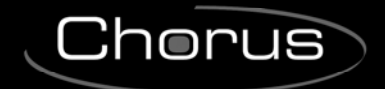

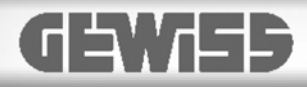

# **KNX interface for the energy meter - DIN rail mounting**

 $C \n\infty$ 

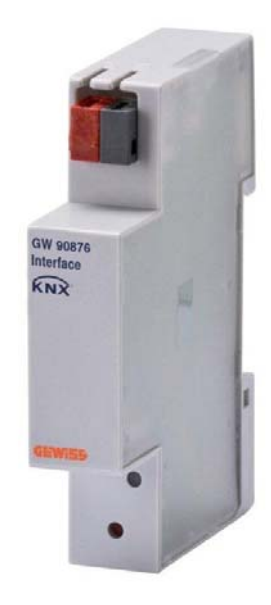

**GW 90876** 

# **Technical Manual**

 $Chørus$ 

## **Contents**

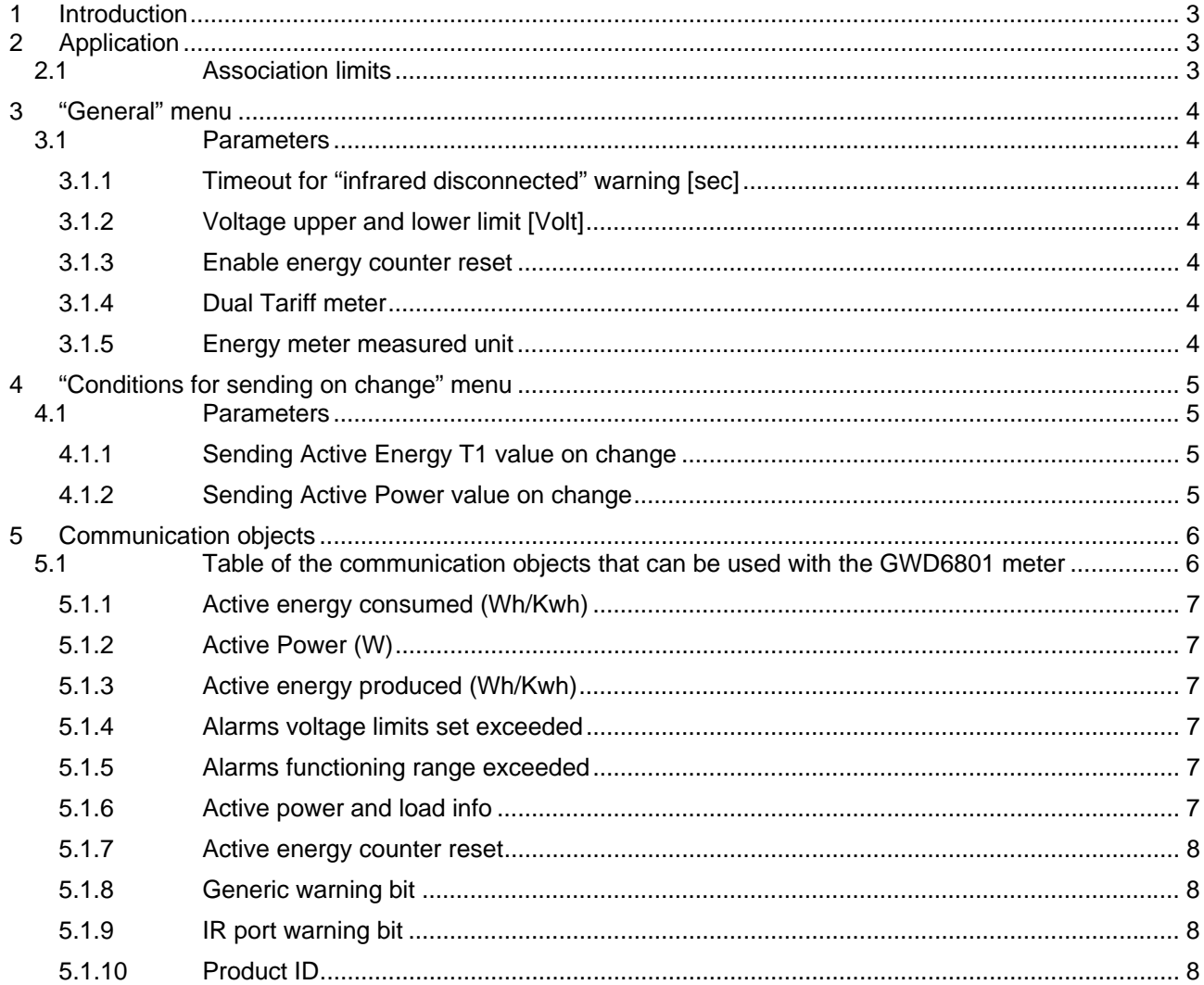

 $\overline{\phantom{0}}$ 

<u> 1980 - Johann Barn, mars ann an t-Amhain Aonaich an t-Aonaich an t-Aonaich ann an t-Aonaich ann an t-Aonaich</u>

<u> 1989 - Johann Stoff, fransk politik (d. 1989)</u>

# **1 Introduction**

This manual explains the functions of the **"KNX interface for the energy meter"** (GW90876), and how they are set and configured with the aid of the ETS configuration software.

# **2 Application**

This document describes the application programme of the KNX interface for the single-phase energy meter GWD6801.

The GWD6801 meter makes it possible to use only some functions of this KNX interface.

### *2.1 Association limits*

There are 10 communication objects that can be used with the GWD6801 single-phase meter, even though many more are available for future uses with different meters.

The maximum number of associations that the device can store is 254.

The maximum number of group addresses is 254.

### **3 "General" menu**

The *General* menu contains the parameters used to configure general device behaviour. Fig. 3.1 shows the default screen of the *General* menu, with the relative settable parameters.

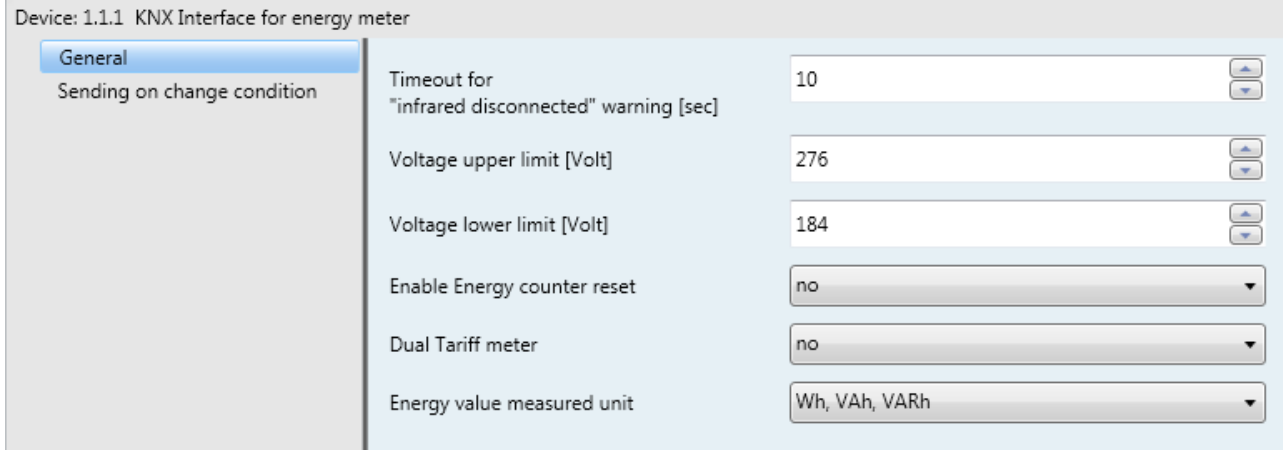

Fig. 3.1

#### *3.1 Parameters*

#### **3.1.1 Timeout for "infrared disconnected" warning [sec]**

This parameter is used to set the timeout relative to object 91. By default, the alarm is transmitted if the IR communication fails for more than **10** seconds.

The values that can be set range from 7 to 255 seconds.

#### **3.1.2 Voltage upper and lower limit [Volt]**

If the voltage detected by the meter exceeds the upper limit or goes down below the lower one, the relative object 65 and the generic alarm (object 90) will be sent.

The upper limit threshold is configured by default to **276**V and the values that can be set range from 184 to 276.

#### **3.1.3 Enable energy counter reset**

This parameter enables the objects for resetting the active energy meters (object 78) and the relative energy meters (object 81), although the latter is only present for future uses with different meters. The default value is **No** and therefore disables these communication objects.

#### **3.1.4 Dual Tariff meter**

This parameter is only provided for future uses with different meters, although it makes various communication objects available with the **No** value.

#### **3.1.5 Energy meter measured unit**

Interfaced with the GWD6801 meter, this parameter determines the measure unit used by the interface in active energy transmissions.

The default value is **Wh,** whereas the other available value is kWh.

**4 "Conditions for sending on change" menu** 

The *Sending on change condition* menu contains the parameters used to configure the mode in which the consumed active energy and active power value is sent; fig. 4.1 shows the diagram with the relative parameters that can be set.

Chorus

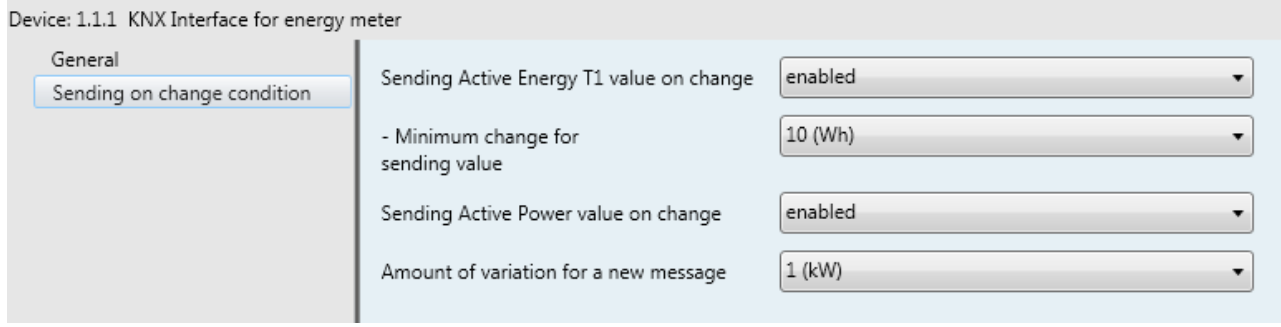

Fig. 4.1

### *4.1 Parameters*

#### **4.1.1 Sending Active Energy T1 value on change**

By enabling this parameter, it is possible to set the minimum variation for which the consumed active energy value is transmitted on the BUS, via object 0.

The values that can be set range from 1 to 1000 based on the selected measure unit; the default setting is **10**.

#### **4.1.2 Sending Active Power value on change**

By enabling this parameter, it is possible to set the minimum variation for which the active power value is transmitted on the BUS, via object 8.

The values that can be set range from 1 W to 100 kW; the default setting is **1 kW**.

### **5 Communication objects**

Below, fig.5.1 shows all the available communication objects, but only some can be used with the GWD6801 meter, which are indicated in the following table.

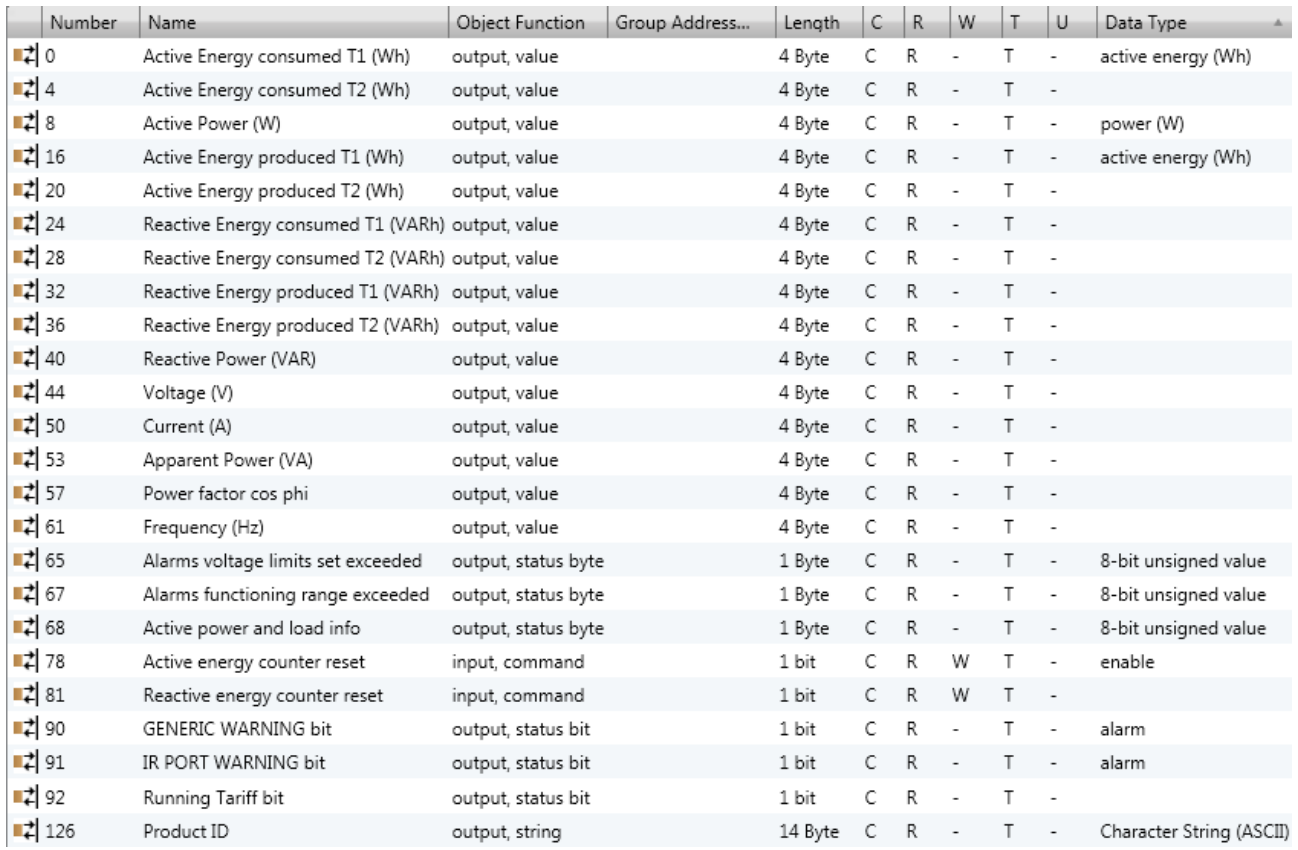

Fig. 5.1

### *5.1 Table of the communication objects that can be used with the GWD6801 meter*

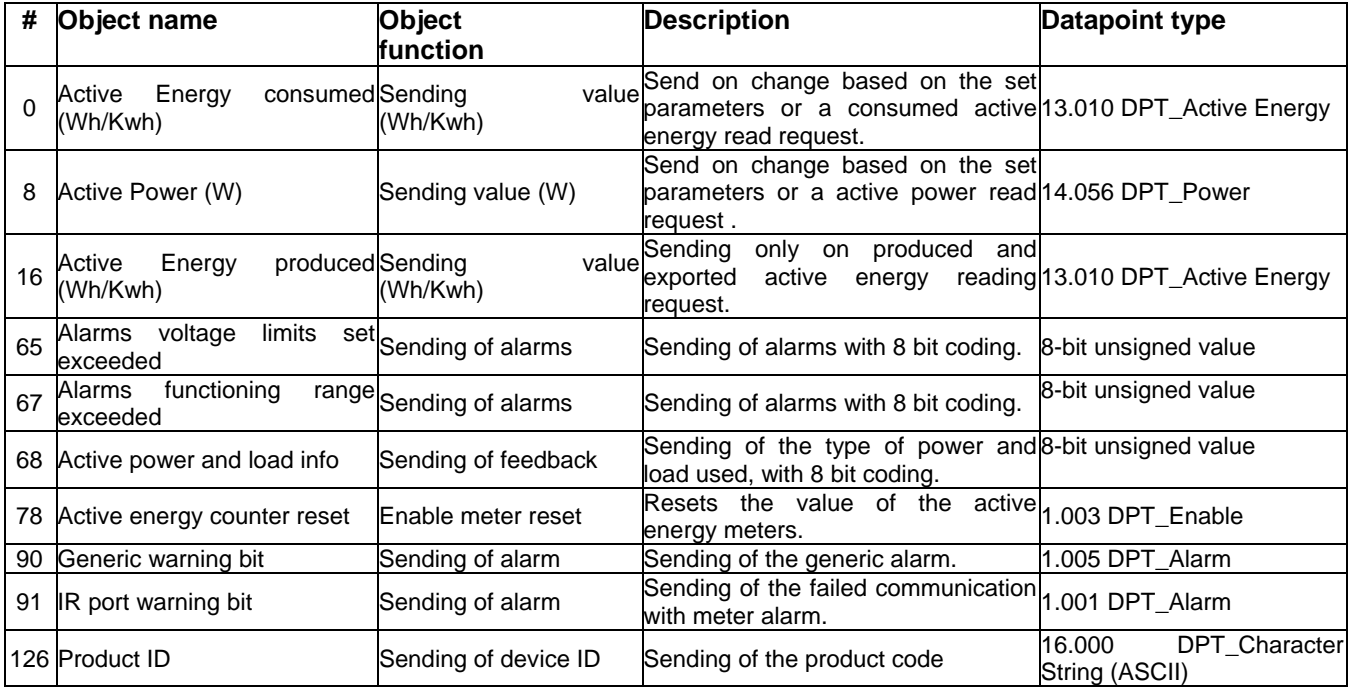

The individual communication objects are described below:

#### **5.1.1 Active energy consumed (Wh/Kwh)**

This communication object transmits on the BUS the consumed active energy on change based on the set parameters or in the case of a read request.

The enabled flags are C (communication), R (reading from BUS), T (transmission).

The standard format of the object is *13.010 DPT\_Active Energy*, the size of the object is equal to 4 *bytes.* 

### **5.1.2 Active Power (W)**

This communication object transmits on the BUS the active power on change based on the set parameters or in the case of a read request.

The enabled flags are C (communication), R (reading from BUS), T (transmission).

The standard format of the object is *14.056 DPT\_Power*, the size of the object is equal to 4 *bytes.* 

#### **5.1.3 Active energy produced (Wh/Kwh)**

This communication object transmits the produced and exported active energy value on the BUS only in the case of a read request.

The enabled flags are C (communication), R (reading from BUS), T (transmission).

The standard format of the object is *13.010 DPT\_Active Energy*, the size of the object is equal to 4 *bytes.* 

#### **5.1.4 Alarms voltage limits set exceeded**

This communication object transmits the set voltage limits on the BUS on change or in the case of a read request.

The enabled flags are C (communication), R (reading from BUS), T (transmission).

As there is not a standardised format, the object is to be considered 8 bit unsigned and the following table identifies its states*.* 

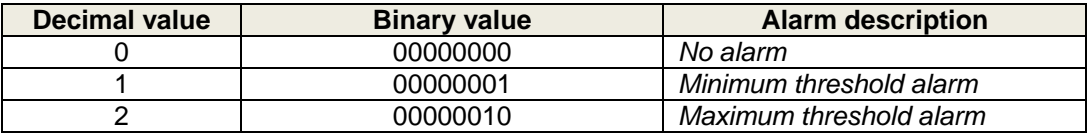

#### **5.1.5 Alarms functioning range exceeded**

This communication object transmits the voltage and current overflow alarm on the BUS in compliance with the maximum ranges of the instrument (i.e. the meter, type GWD6801), on change or in the case of a read request.

The enabled flags are C (communication), R (reading from BUS), T (transmission).

As there is not a standardised format, the object is to be considered 8 bit unsigned and the following table identifies its states*.* 

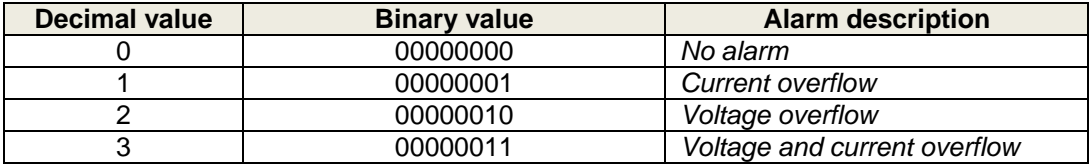

#### **5.1.6 Active power and load info**

This communication object transmits on the BUS the feedback about the type of energy currently accumulated and the load connected to the meter.

The information is available in the case of a read request.

The enabled flags are C (communication), R (reading from BUS), T (transmission).

As there is not a standardised format, the object is to be considered 8 bit signed and the coding is as follows.

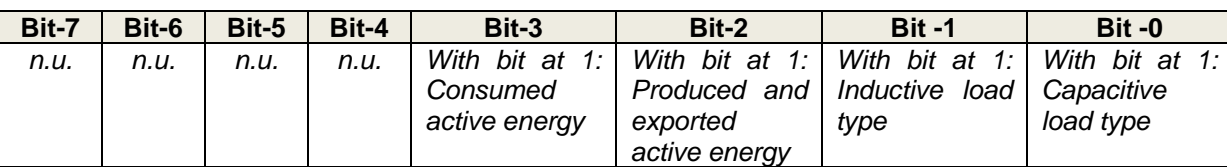

A few examples to explain the coding:

- Decimal value 9, in binary 00001001: means that the system is consuming active energy and the load is a capacitive type.
- Decimal value 10, in binary 00001010: means that the system is consuming active energy and the load is an inductive type.

#### **5.1.7 Active energy counter reset**

This communication object is used to reset the active energy meters via value 1.

The KNX interface performs a command a few minutes after receiving, this is because the GWD6801 periodically checks the status of this command.

During the period that passes between receiving the command and resetting, the object responds with a 1 in the case of a read request, which is then returned to 0 after resetting is complete.

The enabled flags are C (communication), R (reading from BUS), W (writing from BUS) and T (transmission). The standard format of the object is 1.003 DPT Enable, the size of the object is equal to 1 bit.

#### **5.1.8 Generic warning bit**

This communication object transmits an alarm on the BUS with value 1 if there is one or more alarms in objects 65, 66 and 67; when the alarm stops, the value of this object is reset and is sent automatically on the BUS.

The enabled flags are C (communication), R (reading from BUS), T (transmission).

The standard format of the object is *1.005 DPT\_Alarm*, the size of the object is equal to 1 *bit.* 

#### **5.1.9 IR port warning bit**

This communication object transmits an alarm on the BUS with the value of 1 of no communication via the IR port with the GWD6801 meter, when the timeout set in the interface parameters expires; when the alarm stops, the value of this object is reset and is automatically transmitted on the BUS.

The enabled flags are C (communication), R (reading from BUS), T (transmission).

The standard format of the object is *1.005 DPT\_Alarm*, the size of the object is equal to 1 *bit.* 

#### **5.1.10 Product ID**

This communication object transmits the product ID on the BUS in the case of a read request in a character string of 14 Bytes composed as follows:

- 2 Bytes used for the character "
- 4 Bytes used for the hardware and software version
- 8 Bytes used for the instrument serial number, i.e. the GWD6801 meter

An example for explaining the coding:

- Value received from the 14 Byte object: "13157H7F0012"
	- o 2 Bytes for characters " "
	- o 4 Bytes for characters 1315 (HW version 1.3 and SW version 1.5)
	- o 8 Bytes for the characters 7H7F0012 (serial number of the connected instrument)

The enabled flags are C (communication), R (reading from BUS), T (transmission).

The standard format of the object is 16.000 DPT\_ Character String (ASCII), the size of the object is equal to 14 Bytes.

Ai sensi dell'articolo 9 comma 2 della Direttiva Europea 2004/108/CE si informa che responsabile dell'immissione del prodotto sul mercato Comunitario è: According to article 9 paragraph 2 of the European Directive 2004/108/EC, the responsible for placing the apparatus on the Community market is: GEWISS S.p.A Via A. Volta, 1 - 24069 Cenate Sotto (BG) Italy Tel: +39 035 946 111 Fax: +39 035 945 270 E-mail: qualitymarks@gewiss.com

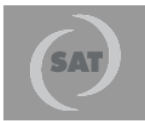

#### +39 035 946 111 8.30 - 12.30 / 14.00 - 18.00

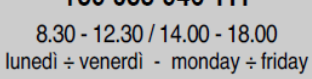

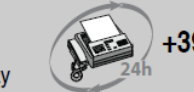

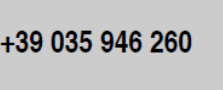

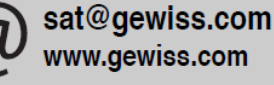